26 октября 2023 год

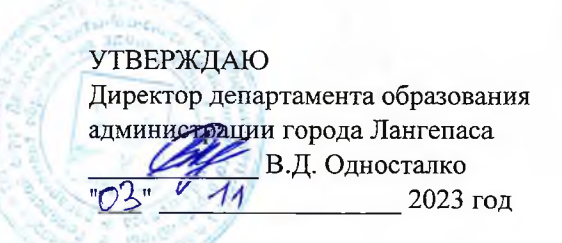

## ШЭ ВОШ ПО ИНФОРМАТИКЕ\*

## ПРОТОКОЛ по результатам проверки работ обучающихся 9 классов

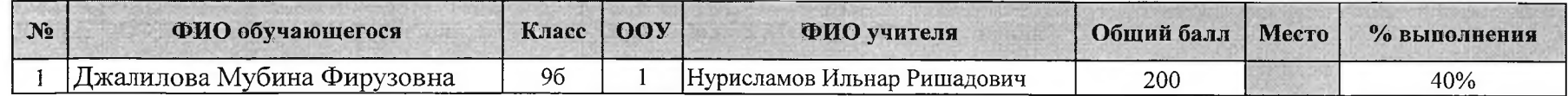

Максимальный балл 500

\* Олимпиада проводилась на платформе "Сириус. Курсы"

26 октября 2023 год

**УТВЕРЖДАЮ** -<br>Директор департамента образования<br>администрации города Лангепаса В.Д. Односталко  $\overline{44}$ 2023 год  $03V$ 

## ШЭ ВОШ ПО ИНФОРМАТИКЕ\*

ПРОТОКОЛ по результатам проверки работ обучающихся 10 классов

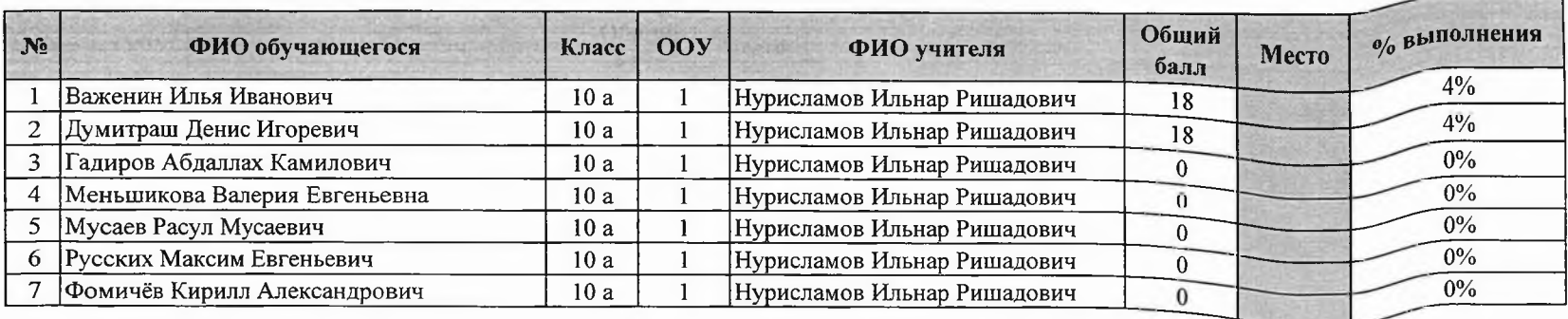

Максимальный балл  $\overline{500}$ 

\* Олимпиада проводилась на платформе "Сириус. Курсы"